## 科学研究帶補助金研究成果報告書

平成 21年 5月28日現在

研究種目: 基盤研究 (C) 研究期間: 2007~2008 課題番号: 19590297 研究課題名(和文) αシヌクレインやタウの細胞内凝集体形成モデルの構築とその応用 研究課題名(英文) A cellular model for intracellular aggregates of alpha-synuclein and tau 研究代表者 野中 隆(NONAKA TAKASHI) 財団法人東京都医学研究機構·東京都精神医学総合研究所·主席研究員 研究者番号: 30356258

研究成果の概要:

実験室レベルで使用可能な培養細胞を用いて、実際の患者脳に存在するレビー小体の性質とほ ぼ同じで、かつ再現性のよい細胞内αシヌクレイン蓄積モデル細胞を確立した。この細胞モデ ルで出現する異常構造物は、リン酸化およびユビキチン化αシヌクレインから成り、細胞内に おいて高度に不溶化しており、レビー小体とほぼ同様な性質を有していた。このαシヌクレイ ン蓄積細胞は、顕著な細胞死を引き起こした。

交付額

(金額単位 · 円)

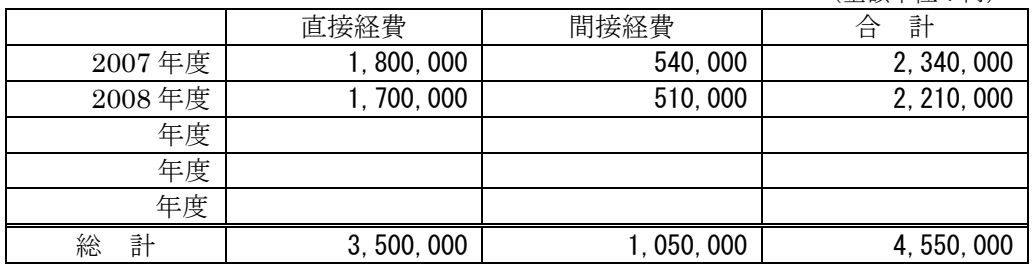

研究分野:分子細胞生化学

科研費の分科・細目:基礎医学・医科学一般 ネーワード:αシヌクレイン,細胞内蓄積,パーキンソン病,ユビキチン,リン酸化

## 1. 研究開始当初の背景

アルツハイ マー病やパーキンソン病などの 神経変性疾患では、病理学的特徴として様々 なタンパク質性の細胞内凝集体が特定の神 経細胞に沈着することが知られている。また ユビキチン-プロテアソームシステムに代表 される細胞内タンパク質分解と凝集体形成 は密接に関連していることが明らかにされ つつある。この細胞内凝集体が神経細胞死を 引き起こし、最終的に発症に至ると考えられ ているが、どのように特定のタンパク質の蓄 積が開始され、それがどのようなメカニズム で細胞死を誘導するのかについては明らか にされていない。αシヌクレインを細胞内で 凝集させる系 についての報告はいくつか存

在するが、それらは再現性に乏しく、また非 生理的条件を必要とするため、患者脳の凝集 体とは全く異なったものである場合が多い。

2. 研究の目的

患者脳に蓄積したαシヌクレイン封入体と 同じ性質の凝集体を培養細胞に再現し、その 機構を解明すると共に、この生成を抑制する 化合物などのスクリーニングを行い、治療に 結びつける。本研究で得られる細胞内凝集体 の構成成分をプロテオミクス解析により詳 細にかつ網羅的に解析することにより、凝集 体形成に必須な新たな構成タンパク質の同 定およびその形成過程やメカニズム の解明 ぶ期待できる。さらに、そのようなタンパク

質と結合する分子の同定やそれら複合体の 発現調節などにより、細胞内凝集体の形成を 抑制することが可能となれば、これらのタン パク質が創薬のターゲットとなりうること が予想される。またこの細胞内凝集体による 細胞毒性の有無についても詳細に検討し、凝 集体による細胞毒性のメカニズムを明らか にしていく。細胞内凝集体に細胞毒性がある かどうかについては様々な報告が存在して おり、細胞内に形成された凝集体自身が細胞 死の原因になりうるという報告もあれば、凝 集体は単なる結果でありその前段階の オリ ゴマーやプロトフィブリルが毒性を発揮し ているという報告もあり、統一的な見解が得 られていないのが現状である。この細胞内タ ンパク質蓄積モデルを利用し、これらの細胞 が細胞死を引き起こすかどうか、もし細胞死 が起きるのならそのメカニズムの解明や細 胞死を抑制する薬剤のスクリーニングなど を行い、新たな作用機序の神経変性疾患治療 薬の開発を目指したい。

## 3. 研究の方法

αシヌクレイン線維あるいはタウ線維を直 接導入できることを見出した(特願 2005-352486)。しかし反応条件などはまだ至 適ではないのでさらに条件検討を行う。また 予めαシヌクレイン発現プラスミドを一過 性に発現させた細胞にαシヌクレイン線維 を導入すると、レヴィー小体様の構造物が細 胞内に形成されることも予備的ではあるが 見出している。この細胞内凝集体形成の過程 を、βシート構造を認識する蛍光試薬(チオ フラビンなど)による染色や各種抗体を用い た蛍光免疫組織化学的手法により観察する。 共焦点レーザー顕微鏡だけでなく、電子顕微 鏡なども用いて培養細胞内の凝集体の構造 を微細に観察し、患者脳で認められるレヴィ 一小体の構造と比較検討する。応募者は、免 疫電子顕微鏡的手法についてはあ まり詳し くないが、応募者が所属する研究所の基盤技 術研究センターの方々にご協力いただき進 めていきたいと考えている。

またこのような凝集体を形成する細胞を 生化学的およびタンパク質化学的に解析し、 その形成機構の解明に迫る。すなわち、発現 プラスミドおよび線維を導入した細胞のラ イセートを調製し、種々の界面活性剤で順次 可溶化を行い、可溶性画分および最終的に得 られる界面活性剤不溶性画分を調製する。得 られた各画分は、各種抗体によるイムノブロ ット解析を行い、その構成成分などについて 調べる。また各画分をトリプシンやリジルエ ンドペプチダーゼなどのプロテアーゼを用 いてタンパク質を断片化したのち、マトリッ クス支援レーザー脱離イオン化 - 飛行時間型 質量分析計 (MALDI-TOF MS) あるいはキ

ャピラリーカラムを装備した高感度微量質 量分析装置で解析し、各画分に含まれるタン パク質を網羅的に同定する。すなわち、細胞 内凝集体 (界面活性剤不溶性画分)のプロテ オミクス解析を行い、凝集体を構成するタン パク質のリストを作成する。これまでに知ら れていない、凝集体形成に必須な新たなタン パク質などが発見できる可能性もあり、αシ ヌクレインのみならず他の細胞内 凝集体に まで応用できるような形成機構が解明でき ることが期待される。またこの解析で明らか にされると期待できるタンパク質群は、凝集 体形成を阻害する上でターゲットとなるこ とが考えられ、これらのタンパク質の発現を 調節すること、すなわち RNA 干渉による発 現制御が凝集体形成の抑制、ひいては予防薬 あるいは治療薬の開発につながることが期 待できる。

## 4. 研究成果

αシヌクレインの細胞内蓄積モデルについ てはいくつか報告があるが、そのほとんどは 実際の患者脳に見られるレビー小体とは性 質が異なっており、またその作製に非生理条 件を必要とするため再現性に乏しいる。パー キンソン病などの発症メカニズムを明らか にする上で、いかにして細胞内でαシヌクレ インが蓄積するのかを解明することは非常 に重要であり、その知見は治療薬の開発にも 有用である。今年度は、これまでの研究結果 (特願 2005-352486,PCT/JP2006/324786) をより改良し、実際の患者脳に存在するレビ ー小体の性質とほぼ同じで、かつ再現性のよ い細胞内αシヌクレイン蓄積モデル細胞を 確立した。この細胞モデルで出現する異常構 造物は、1)抗リン酸化αシヌクレイン抗体 に陽性, 2)抗ユビキチン抗体に陽性, 3) チオフラビンSに陽性, 4) 電子顕微鏡観察 により構造物中にαシヌクレインの線維が 認められる, 5)構造物を生化学的に分画す ると、界面活性剤不溶性画分にリン酸化αシ ヌクレインが存在する、などレビー小体とほ ぼ同様な性質を有していた。またαシヌクレ イン蓄積細胞は、蓄積開始後48~72時間 経過すると顕著な細胞死を引き起こすこと が判明した。カスパーゼ3活性測定,TUNEL 染色、ポリ ADP-リボースポリメラーゼの切 断アッセイなどの解析により、この細胞死は アポトーシスではないと示唆された。試験管 内においてリコンビナントαシヌクレイン の蓄積を阻害した低分子化合物を培地中に 添加することにより、この細胞死は抑制され た。これらの薬剤が新たな治療薬につながる 可能性がある。

5. 主な発表論文等

(研究代表者、研究分担者及び連携研究者に

は下線)

〔雑誌論文〕 (訥 件) 全て査読有り

- -. Nonaka et al  $(\#4\AA)$ , Truncation and pathogenic mutations facilitate the formation of intracellular aggregates of TDP-43. Hum. Mol. Genet. 2009, in press
- 2. kametani et al (他6名, 2番目), Identification of casei in kinase-1 phosphorylation sites on TDP-43. Biochem. Biophys. Res. Commun. 2009, 382,  $405 - 409$
- 3. Masuda et al  $($ 他 8 名, 3 番目) Inhibition of alpha-synuclein fibril assembly by small molecules: Analysis using epitope-specific antibodies. FEBS Lett. 2009, 583, 787-791
- 4. Yonetani et al (他6名, 2番目), Conversion of wild-type alpha-synuclein into mutant-type fibrils and its propagation in the presence of A30P mutant. J. Biol. Chem. 2009, 284, 7940-7950
- 5. Arai et al (他8名, 4番目), Phosphorylated TDP-43 in Alzheimer's disease and dementia with Lewy bodies. Acta. Neuropathol. 2009, 117, 125-136
- 6. Nonaka et al  $(\# 5 \, \AA)$ , Phosphorylated and ubiquitinated TDP-43 pathological inclusions in ALS and FTLD-U are recapitulated in SH-SY5Y cells. FEBS Lett. 2009, 583, 394-400
- 7. Inukai et al  $($ 他 1 0 名, 2 番目) Abnormal phosphorylation of Ser409/410 of TDP-43 in FTLD-U and ALS. FEBS Lett. 2008, 582, 2899-2904
- 8. Hasegawa et al (他 1 3名, 3番目), Phosphorylated TDP-43 in frontotemporal lobar degeneration and amyotrophic lateral sclerosis. Ann. Neurol. 2008, 64, 60-70
- 9. Nonaka et al  $(\# 9 \AA)$ , Casein kinase 2 is the major er enzyme in brain that phosphorylates s Ser1 of human alpha-synuclein: Inplication for alpha-synucleinopathies. FEBS Lett, 2007, 581, 4711-4717.

〔学会発表〕(詒3 件)

 $1<sub>-</sub>$ . Nonaka et al  $(\text{# } 54)$  Phosphorylated and ubiquitinated TDP-43 inclusions are

recapitulated in SH-SY5Y cells. Society for Neuroscience Annual Meeting. 2008/11/17. Washington DC, USA

- 2. 野中隆, 新井哲明, 秋山治彦, 長谷川成 人 (2008) TDP-43 断片の発現による細胞 内凝集体の形成. 第 27 回日本認知症学 会, 前橋 [2008/10/10]
- 3. 長谷川成人, 新井哲明, 野中隆, 亀谷富 由樹, 吉田眞理, 橋詰良夫, Beach T, 森 田光哉, 中野今治, 織田辰郎, 土谷邦秋, 秋山治彦 (2008) FTLD、ALS に蓄積する 異常 TDP-43 の解析. 第27回日本認知症 学会, 前橋 [2008/10/11]
- 4. 野中隆、新井哲明、秋山治彦、長谷川成 人 (2008) TDP-43 の細胞内封入体モデル の作製. 第 27 回日本認知症学会シンポ ジウム, 前橋 [2008/10/11]
- 5. 犬飼有紀, 野中隆, 新井哲明, 吉田眞理, 橋詰良夫, 秋山治彦, 久永眞市, 長谷川 成人 (2008) TDP-43 における Ser409/410 の異常リン酸化. 第27回日本認知症学会. 前橋 [2008/10/10]
- 6. 米谷元邦, 犬飼有紀, 野中隆, 久永眞市, 長谷川成人 (2008) α シヌクレインの線維 形成における A30P 凝集核の効果. 第 27 回日本認知症学会, 前橋 [2008/10/10]
- 7. 新井哲明, 長谷川成人, 野中隆, 亀谷富 由樹, 吉田眞理, 橋詰良夫, Beach T, 森 田光哉, 中野今治, 織田辰郎, 土谷邦秋, 秋山治彦 (2008) TDP-43 の蓄積を中心と した神経病理. 第 27 回日本認知症学会, 前橋 [2008/10/11]
- 8. 長谷川成人、新井哲明、野中隆、亀谷富 由樹, 吉田眞理, 橋詰良夫, Thomas Beach, 森田光哉, 中野今治, 織田辰郎, 土谷邦秋, 秋山治彦 (2008) FTLD、ALS に蓄積する異常 TDP-43 の解析. 平成 20 年度特定領域研究「統合脳」 夏のワーク ショップ、合同班会議、統合シンポジウム、 札幌 [2008/08/09]
- 9. 新井哲明, 長谷川成人, 秋山治彦, 野中 怪, 亀谷富由樹, 池田研二, 近藤ひろみ. 下村洋子, 羽賀千恵, 十谷邦秋, 吉田眞 理、橋詰良夫、新里和弘、大島健一、森 田光哉, 中野今治 (2008) 神経変性疾患 におけるリン酸化 TDP-43 の蓄積. 第49回 日本神経病理学会総会学術研究会、東京 [2008/05/20]
- 10. 新井哲明, 長谷川成人, 秋山治彦, 野中

隆, 亀谷富由樹, 池田研二, 近藤ひろみ, 下村洋子, 羽賀千恵, 土谷邦秋, 吉田眞 理、橋詰良夫、新里和弘, 大島健一, 森 田光哉、中野今治 (2008) 患者脳に蓄積 した TDP-43 のリン酸化部位に関する検討. 第 49 回日本神経病理学会総会学術研究 会, 東京 [2008/05/20]

- 11. 新井哲明, 長谷川成人, 西原真杉, 野中 隆 等 (2008) 潰伝子変異と FTD: Progranulin 遺伝子を含めて. 第49回 日本神経学会総会,横浜 [2008/05/17]
- 12. 長谷川成人 , 新井哲明 , 野中隆 等 (2008) FTD における TDP-43 蓄積の意義. 第 49 回日本神経学会総会 , 横浜  $[2008/05/17]$
- 13. Nonaka et al (他 3名) ,Phosphorylated and ubiquitinated alpha-synuclein forms fibrillar inclusions in SH-SY5Y cells. Society for Neuroscience Annual Meeting. 2007. 11. 7, San Diego, USA

〔図書〕 (訥 件)

〔産業財産権〕

- ○出願状況 (計3件)
- 1. 特願 2008-101899. 野中 隆ら (他4名), TDP-43 蓄積細胞モデル. 権利者: 東京都 医学研究機構, 出願 E2008年4月9日, 国内
- 2. 特願 2008-095035, 糸川昌成ら (他5名, 4番目), 遺伝子変異を用いた筋萎縮性 側索硬化症の予測法. 権利者: 東京都医 学研究機構, 出願日 2008年4月1日, 国内
- 3. 特願 2007-178583. PCT/JP2008/062650, 長谷川成人ら (他4名, 3番目) TDP-43 凝集物に特異的に結合する抗体 . 権利 者: 東京都医学研究 機構, 出願日 2007 年7月6日,国内

○取得状況 (計0件)

〔その他〕 なし

6. 研究組織

(1) 研究代表者 野中 隆(NONAKA TAKASHI) 財団法人東京都医学研究機構 · 東京都精神 医学総合研究所·主席研究員 研究者番号: 30356258

(2) 研究分担者 なし

(3) 連携研究者 なし